## **1Centre Webhook Documentation**

## **Receiving and parsing webhook from 1Centre**

1. Create a custom *POST* endpoint in your application. Take note of the *URL* and use this when creating a Webhook.

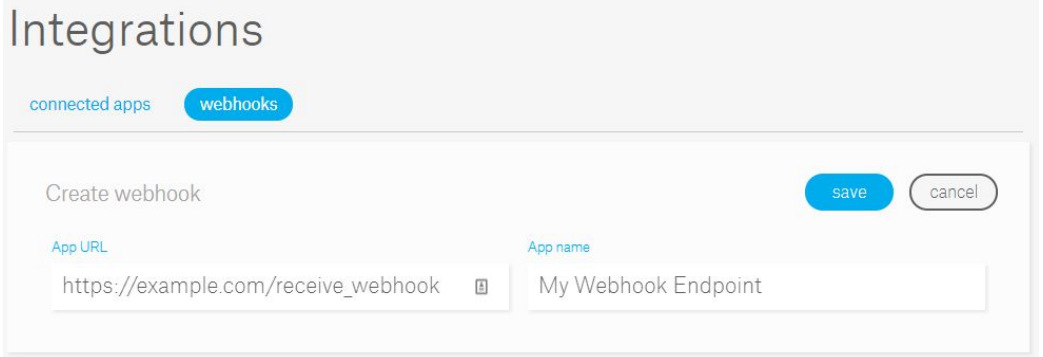

2. A *Signing Secret* will be generated when a Webhook is created. Use this secret key later on in your application to validate messages. You can view the Signing Secret by clicking the "*edit*" button from the webhook list.

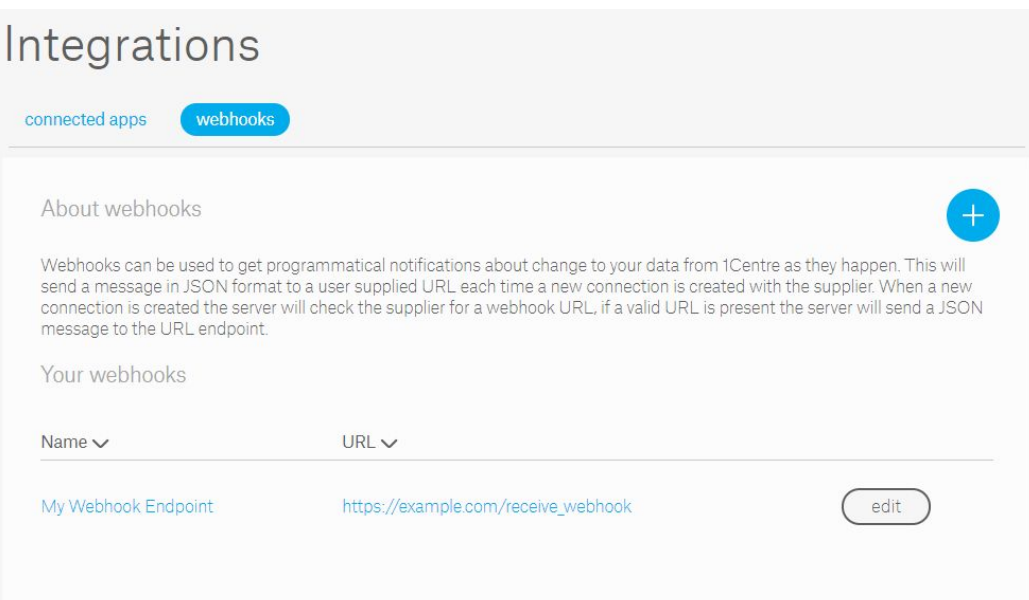

In the Edit webhook page, hit "*click to reveal secret*" button to view the whole Signing Secret.

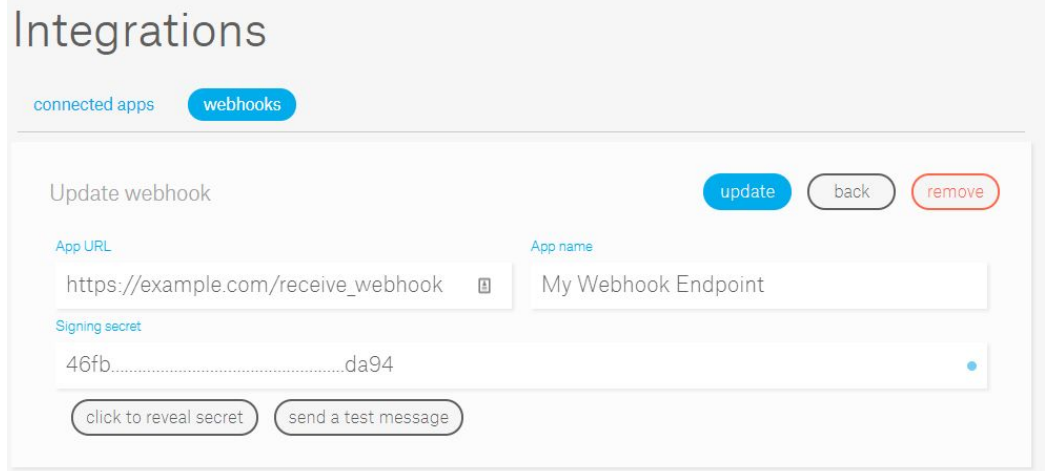

- 3. In your application's endpoint, do the following:
	- a. grab the following data from the request:
		- i. Header['X-Hook-Signature'] unique secret key to validate the authenticity of the message
		- ii. Raw Post Data contains the JSON data from 1Centre
	- b. Generate a signature by using SHA1 encoded HMAC based from Signing Secret and Raw Post Data.
	- c. Validate Header['X-Hook-Signature'] (3.a.i) by matching it with your generated signature (3.b). Note: Validation is an optional step however to ensure security, do this step and do not proceed if signatures do not match
	- d. Parse and consume the JSON data from 1Centre
- 4. In 1Centre Webhook edit page, click "*send a test message*" button to test your endpoints

## **Example using Ruby on Rails:**

```
1. Domain: https://example.com
   POST Endpoint: receive_webhook
  URL: https://example.com/receive_webhook
2. Routes and Controllers
   # routes.rb
   Rails.application.routes.draw do
     # Your other routes
     post 'receive_webhook' => 'receive_webhook#create'
     # Your other routes
   end
   # receive_webhook_controller.rb
   class ReceiveWebhookController < ActionController::Base
     def create
       # Do awesome code here
     end
   end
```

```
3. Get request signature and post data. Validate request and consume JSON data
      # receive_webhook_controller.rb
      class ReceiveWebhookController < ActionController::Base
        def create
          request_signature = request.headers['X-Hook-Signature']
          application_body = request.raw_post
          generated_signature = generate_signature(application_body)
          if signatures_match?(request_signature, generated_signature)
             data = JSON.parse(application_body)
            # Do something with the data
             # i.e. data['company_name'] to get the Company Name
           else
             # Do not proceed
           end
         end
         def generate_signature(application_body)
           secret = 'secret_key' # This is the Signing Secret from 1Centre Webhook
page
           OpenSSL::HMAC.hexdigest(OpenSSL::Digest.new('sha1), secret,
application_body)
         end
         def signatures_match?(request_signature, generated_signature)
           request_signature == generated_signature
         end
       end
```